**Photoshop 2021 (Version 22.1.1) (Product Key And Xforce Keygen) X64 [Latest]**

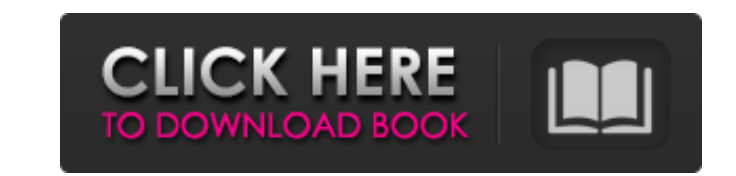

**Photoshop 2021 (Version 22.1.1) Crack+**

1. \*\*1.\*\* Open the Figure1-18 photo in Photoshop using a new, untitled Photoshop document. 2. \*\*2.\*\* On the main menu bar, choose File | Open. The Photo Open dialog box appears, as shown in Figure 1-19. Figure 1-19: Use the dialog box to locate your image. 3. \*\*3.\*\* Click OK to open the image and select the Image Size item in the main menu to view the Image Size menu. The Image Size choices in Figure 1-19 display the same Image Size options used in the previous exercise. If the Image Size menu options in Figure 1-19 don't display the same choices that you saw earlier in Exercise 1, go back to the Browse dialog box and select a different image from the site to use. 4. \*\*4.\*\* Choose the option you prefer to use, and click OK. A Photoshop document is essentially a collection of Photoshop Layers that hold images or elements such as text. You can easily create more than one layer to work on a single image. Photoshop provides several ways to switch to the appropriate layer for the project, as shown in Figure 1-20. The steps listed here simply illustrate a couple of different ways to quickly switch to the needed layer. 5. \*\*5.\*\* Choose Window | Layers to toggle to the Layers panel and return to the document window. The Layers panel remains open. Make sure that the panel is displayed by clicking the arrow icon in the upper-right corner. 6. \*\*6.\*\* The steps shown in the previous step work even if you don't have any open layers, but only in a new Photoshop document. To create a new layer, simply choose Layer | New | Layer. After you create the new layer, use the same steps described in Step 5 to set it up. Photoshop offers several shortcuts to quickly modify images, including the following: \* \*\*Undo (Ctrl+Z):\*\* The Undo command quickly and easily undoes any recent actions. Use this command in combination with the Undo Previous command if you made a mistake. For example, if you added an element to your image, make sure to take it out before using Undo. \* \*\*Redo (Ctrl+Y):\*\* Redo repeats the last action. You can also use the Redo Previous command to change your last

**Photoshop 2021 (Version 22.1.1) With License Code**

Adobe Photoshop Regular Photoshop typically costs \$799. It is a powerful program which also comes with online tutorials, demo files and a reliable customer support team. If you are a pro, or want to become one, this is the software you want to buy. The differences between these two products are outlined below: Adobe Photoshop Elements The most affordable Photoshop alternative that can be used to edit images and create new design elements. It is a good value for the price. You can easily use the software in two ways: As a hobbyist As a professional Adobe Photoshop Elements As a hobbyist: You can use the software to edit images, add effects and manipulate elements in your photography and video projects. As a professional: You can use the program to create new design elements. This software contains powerful features like the ability to create outstanding photorealistic images or to work with images that consist of multiple layers. Therefore, it is essential for the creators of many memes, memes creators, graphic designers, web designers, photographers and others to learn about Photoshop. In this article, we will examine what Photoshop Elements is, what it contains and how it can be used. Adobe Photoshop Elements is a software that can be used as an alternative to Photoshop. It is a graphic design application and it has a relatively simple interface with which users can edit images, design artwork and create new design elements. The application includes several features that will make working with graphic design easier than with Photoshop and Photoshop Elements. In order to understand the benefits of using Photoshop Elements and how it is different from Photoshop, it is essential to have a basic knowledge of graphics design. Benefits of Photoshop Elements The Adobe Photoshop Elements has several benefits that can make it an attractive alternative to Photoshop. The most important advantage of the software is that it is much more affordable than the regular version of Photoshop. It is basically free with the exception of the occasional fee for small design elements. An additional advantage is that it does not include a large number of features that can confuse new users. It is a great tool for people who make professional projects, but are not yet ready to venture into the feature-rich territory of Photoshop. Another valuable feature of Photoshop Elements is the ease with which it can be learned and worked with. Adobe Photoshop Adobe Photoshop is a a681f4349e

**Photoshop 2021 (Version 22.1.1) Registration Code Download [Updated-2022]**

The Quick Select tool allows you to select a rectangular region of your image and quickly copy, paste, move or rotate it. The Elliptical (or Oval) tool gives you the power to easily draw, cut or copy any shape from your image. The Spot Healing Brush tools can also be used to remove small amounts of unwanted detail in an image by healing it. Pen tools are great for drawing lines, text, scribbling or simply adding some design effects to your images. They can be used to draw, erase, highlight text, fill or pen an object with a color. The Brush Tool is one of the most versatile tools that comes with Photoshop. The brush can be used to make objects lighter and darker, blur, soften, brush a texture or even draw with. The Bristle setting can be used to simulate the look of a real brush for instant effects. The Gradient Tool allows you to quickly create linear/radial/angular gradients to use as a mask, fill an object with colors, paint into an image or even use as a background. The Dodge and Burn tool lets you remove or add light areas of an image. The Blur and Soften filters allow you to soften or blur an image. The Levels or Adjustment layer tool is a great way to adjust the brightness of any image. You can use the tool to brighten, darken or mid-tone, then save the layer as a separate adjustment for later use. The Original (or Layer) blend mode allows you to blend one layer with another in the Layers panel. You can use the tool to enhance or suppress an image, for example, by taking a faded image and brightening it. A new challenge awaits you in Plants vs Zombies™ Garden Warfare. Join your city's garden army in the all-new skirmish mode, Garden Warfare. Take on zombies and other garden variety enemies with a range of garden-themed weapons as you dominate your garden turf. 1) Make adjustments to the slide bar of the PS Camera slider to zoom in and out • Target subjects that are too far from the zoomed-in perspective (such as low-detail foliage) • Hide objects that are too blurry or too far away • Use crop, motion blur, and other modes, all without zooming into a view that does not contain the subject 2) Tap a subject in the viewfinder for accurate targeting • Point the camera at a subject that is too

**What's New In?**

In A Government of Wolves and Sheep, author (and retired military officer) John Stossel discussed the adage that "a democracy cannot survive, over the long run, when its citizens neglect their duty in maintaining police and fire departments, roads, bridges, and sewer systems," but he also touched on what we should be doing to ensure that the government really does its job — not just look after us but keep us happy. The central purpose of a police state, of course, is to keep the peace. And that means keeping you and me happy. But this is not a new problem. In The Myth of the Rational Voter, the economist and philosopher Bryan Caplan wrote that the roots of mass party voting go far back into the 19th century, and that "some have traced this process back to the rise of democracy itself" (meaning, of course, the rise of rational politics and electoral democracy). This, he wrote, began with the rise of the social safety net during the industrial era, and such things "promised to reduce mass homicide on a grand scale." The logic went like this: "First, you raise people out of extreme poverty and provide them with adequate nutrition and medical care. Those who don't die under these conditions are used to the idea of using lethal violence. So they don't. In other words, they're less murderous." Second, he argued, "You remove crime from their environment — drive it out. In other words, you restrict their ability to rape, rob, and assault in order to protect their children and spouses. Again, I'm glossing over details. This is the argument": The basic idea is that by preventing people from harming others, you diminish the need for self-defense. Since the logic of self-defense isn't as strong when you can't harm others, there's less of a need for violence. So we reduce violence. Now, the welfare state has existed since the 19th century, but Caplan claims to have found "more than 400 references to 'crime control' in the actual texts of the state constitutions of democratic countries." And he sees very little evidence that a nationwide strategy of crime control ever took place. So what does the evidence show? In a 2006 paper in the American Journal of Public Health, economists Daniel Kruse

## **System Requirements:**

Windows PC: Windows 7, Windows 8, Windows 10 Processor: 1.4 GHz Memory: 2 GB DirectX: 9.0 Hard Disk Space: 5 GB Screenshots: Score a copy for a friend? Just drop us a line with the name of the game, the name of the friend and the email address. We'll send you a download link instantly. With DYND and the internet at your fingertips, you can easily get

Related links:

[https://thegolfersdomain.com/wp-content/uploads/2022/06/Adobe\\_Photoshop\\_2021\\_Version\\_2241.pdf](https://thegolfersdomain.com/wp-content/uploads/2022/06/Adobe_Photoshop_2021_Version_2241.pdf) <http://www.expo15online.com/advert/adobe-photoshop-cc-2019-version-20-activation-full-product-key/> [https://socialspace.ams3.digitaloceanspaces.com/upload/files/2022/06/dyRE3wPkBBPxe2Am9xya\\_30\\_d04f2fa19c256d727eb5ca4ebe221cf7\\_file.pdf](https://socialspace.ams3.digitaloceanspaces.com/upload/files/2022/06/dyRE3wPkBBPxe2Am9xya_30_d04f2fa19c256d727eb5ca4ebe221cf7_file.pdf) [https://immense-savannah-77673.herokuapp.com/Adobe\\_Photoshop\\_2021\\_Version\\_2231.pdf](https://immense-savannah-77673.herokuapp.com/Adobe_Photoshop_2021_Version_2231.pdf) [https://www.careerfirst.lk/sites/default/files/webform/cv/Photoshop-2021-Version-2243\\_37.pdf](https://www.careerfirst.lk/sites/default/files/webform/cv/Photoshop-2021-Version-2243_37.pdf) <http://www.medvedy.cz/adobe-photoshop-cc-2014-product-key-free-download-for-windows-latest-2022/> [https://sattology.org/wp-content/uploads/2022/06/Adobe\\_Photoshop\\_CC\\_2015\\_version\\_17-1.pdf](https://sattology.org/wp-content/uploads/2022/06/Adobe_Photoshop_CC_2015_version_17-1.pdf) <http://launchimp.com/adobe-photoshop-2022-version-23-4-1-latest/> https://vamaveche2mai.ro/wp-content/uploads/2022/07/Photoshop\_2021\_Version\_2210\_Product\_Key\_And\_Xforce\_Keygen\_Activator\_Free\_Download\_PCWindo.pdf <https://myhomemart.net/adobe-photoshop-2022-version-23-4-1-product-key-patch-with-serial-key-updated/personal-tech/> <https://malekrealty.org/photoshop-2021-version-22-1-1-hack-patch-free/> <http://fasbest.com/?p=35768> <https://pregnancyweekla.com/adobe-photoshop-2021-version-22-4-2-download/> <https://sjbparishnaacp.org/2022/06/30/adobe-photoshop-cc-2018-version-19-mem-patch-x64-updated-2022/> <http://mensweater.com/?p=1772> <https://expressionpersonelle.com/photoshop-2022-version-23-product-key-and-xforce-keygen-with-full-keygen-2022/> <https://josebonato.com/adobe-photoshop-2021-version-22-4-1-latest-2022/> [https://limitless-brook-40856.herokuapp.com/Adobe\\_Photoshop\\_2022\\_Version\\_232.pdf](https://limitless-brook-40856.herokuapp.com/Adobe_Photoshop_2022_Version_232.pdf) <https://cuteteddybearpuppies.com/2022/06/adobe-photoshop-cc-2015-version-17-keygen-for-pc/> [https://www.careerfirst.lk/sites/default/files/webform/cv/Photoshop-CS4\\_43.pdf](https://www.careerfirst.lk/sites/default/files/webform/cv/Photoshop-CS4_43.pdf)